En la sección Fuentes / Fecha y hora se tienen programas con interfaces vistosas que muestran calendarios, en esta faq veamos como generar de forma simple un calendario y mostrarlo luego por pantalla:

Al inicio la bibl[ioteca de siempre:](index.php?option=com_remository&Itemid=29&func=select&id=10)

#include <stdio.h>

}

Ahora una función de utilería que mostrará un calendario por pantalla y que recibe de parámetros el número de días transcurridos desde el 01 de Enero de 1900 al año y mes actual:

/\* n almacena el numero de dias a mostrar \*/

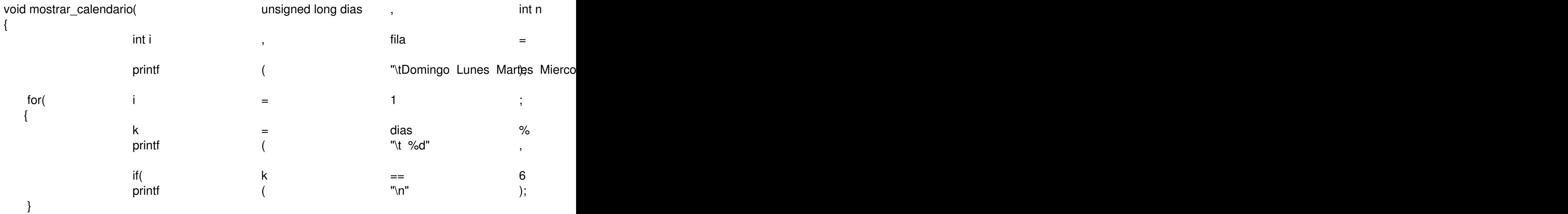

Ahora la función principal que dado un año y mes muestre el calendario:

## **Como mostrar calendarios de forma simple**

Escrito por adrianvaca Martes, 22 de Marzo de 2011 23:59 -

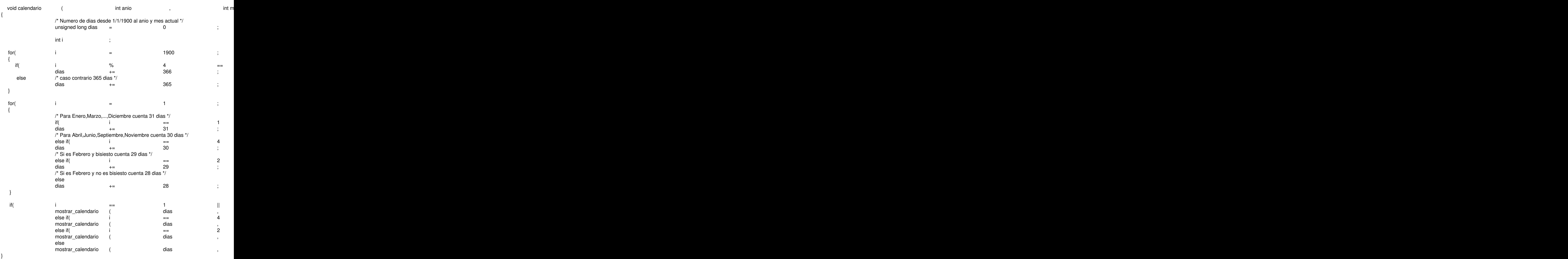

## **Como mostrar calendarios de forma simple**

Escrito por adrianvaca Martes, 22 de Marzo de 2011 23:59 -

Una vez definidas estas 2 funciones, mostrar un calendario, es tan simple como sigue:

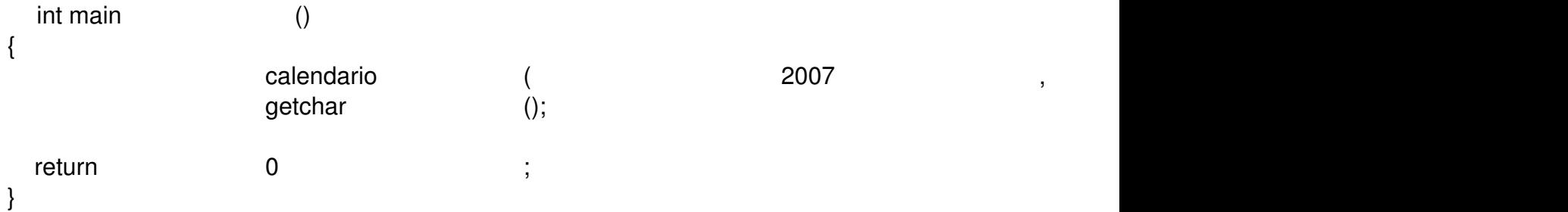

Se muestra en el ejemplo el calendario de Abril del 2007:

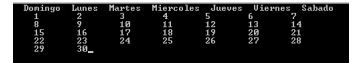